# IEEE TALE 2016 CONFERENCE

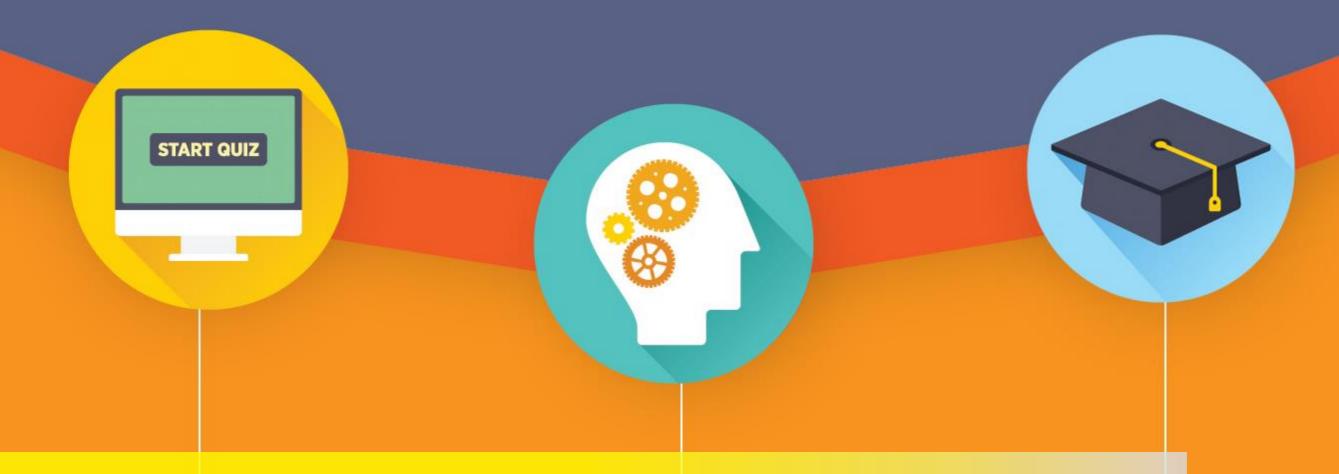

# **Analyzing Academic Discussion Forum Data with Topic Detection and Data Visualization**

By Gary K. W. Wong, Simon Y. K. Li, Elby W. Y. Wong

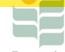

The Education University of Hong Kong Library

For private study or research only.

*Image Source: EDUCAUSE* reproduction.

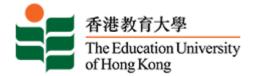

## **Agenda**

- 1. Project Background
- 2. Problem of Analyzing Discussion Forum
- 3. Prior Works for Experiment Design
- 4. Experiment Design and Results
  - 4.1 Improved model of text mining
    - 4.1.1 Data Visualization Forum Graph
  - 4.2 Data Visualization LDAvis
    - 4.2.1 LDAvis Limitations
  - 4.3 Supplementary Visualization Means
- 5. Conclusion
- 6. Discussion and Further Development

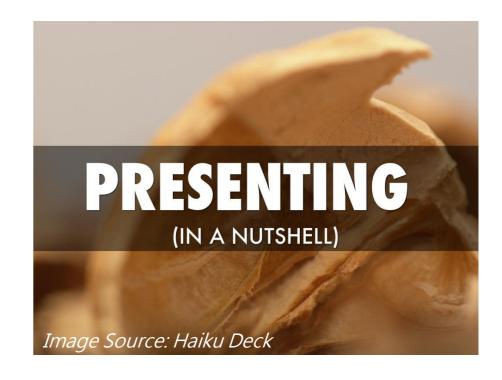

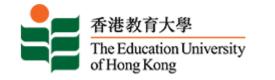

## 1. Project Background

- A total of 40 undergraduate students in the Education University of Hong
  Kong from the General Education course called "Technology, Entertainment,
  and Mathematics" have been sampled for this <u>improved experiment</u>
- One of the course requirements was to complete <u>at least one reflective</u> <u>posting on an online discussion forum</u> in the Moodle environment of the university.

The learning process formulates as following

Watch BBC Documentary

Reflection

Post Review

Evaluate and comment self-selected peers

There were more than 200 posts sampled from the forum with 36 students

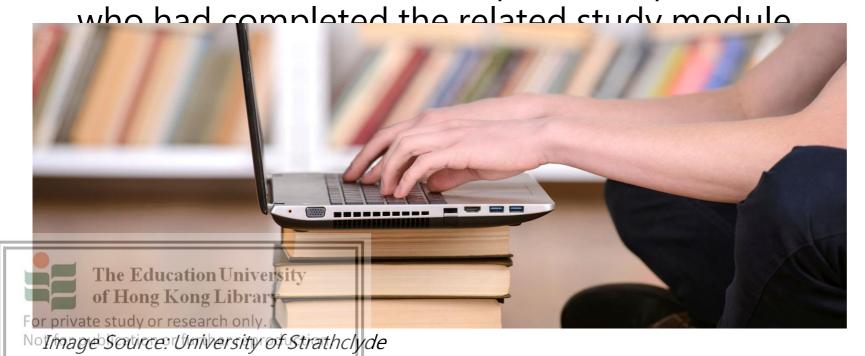

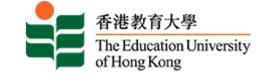

# **Project Background (...continued)**

- At the early stages of this project, a software tools called "Polaris" from Ohsawa Laboratory was used for mining text from the following sources.
- Sources of Data (text format):

The Education University of Hong Kong Library

Not for publication or further reproduction.

For private study or research only.

- Online reflective discussion forum, etc.
- Performed analysis using KeyGraph to generate the visual patterns to identify:
  - The formulation of key concepts from black nodes and links
  - chances (red nodes and links) for the purposes of decision making and planning in the associated areas above.

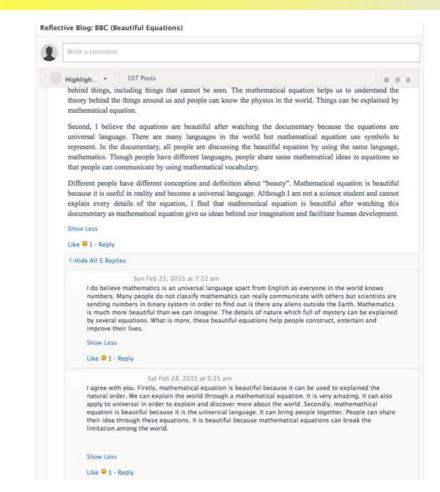

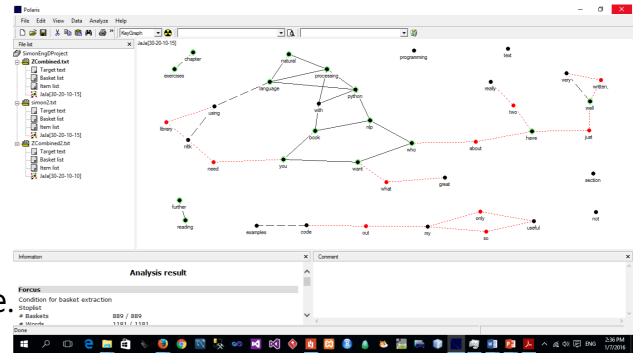

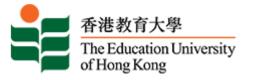

# **Project Background (...continued)**

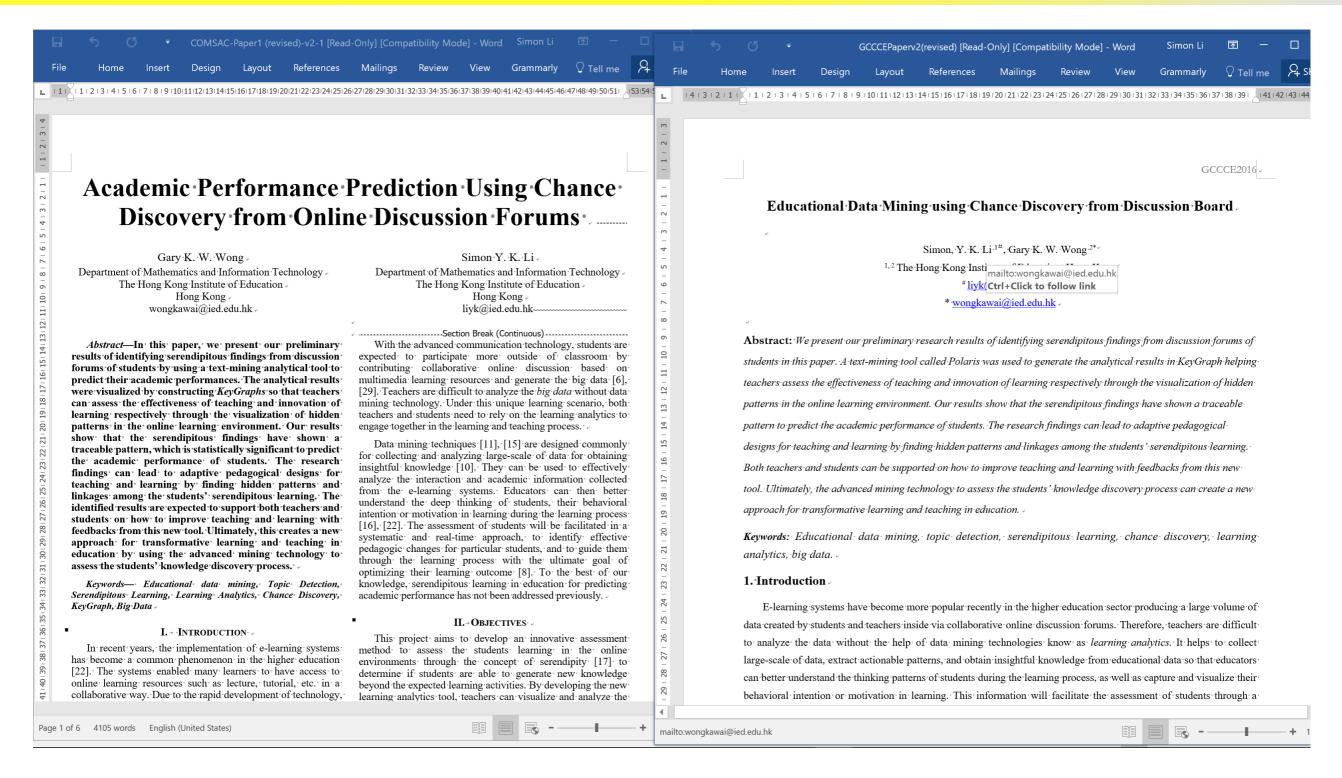

Two conferences papers were published before with the results analyzed using

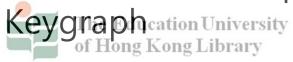

For private study or research only.

Not for publication or further reproduction.

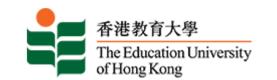

# 2. Problem of Analyzing Discussion Forum

## Problem 1

- Teachers usually want to know how their students perform or what the students are thinking
- However, it is difficult and time-consuming to read all online discussion forum threads in details to comprehend the information inside manually

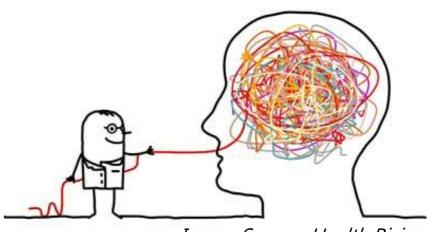

Image Source: Health Rising

### Problem 2

 Keygraphs could be difficult to interpret, especially based on co-occurrence of

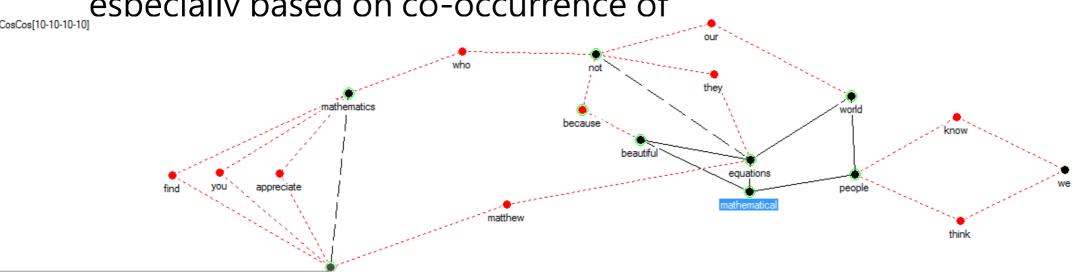

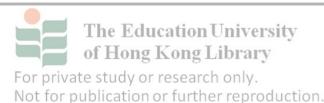

Preliminary Results - BBC (Beautiful Equations)

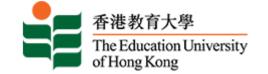

# 3. Prior Works for New Experiment Design

- 1. Why using social interaction analysis for our Moodle discussion forum?
  - Coffrin, Corrin et al. (2014) proposed visualization methods to <u>realize the student</u> <u>engagement and performance</u> in massive open online course (MOOC) environment.
- 2. Why using a probabilistic topic model with clustering visualization approach?

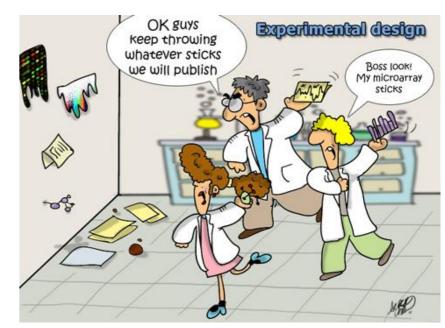

Image Source: HSE Science Olympiad

#### 2011

Duval (2011) learning analytics could facilitate by collecting, analyzing, and displaying the traces that learners left behind to improve learning.

#### 2012

One of the well-developed learning analytics systems is called Gradient's Learning Analytics System (GLASS) according to Leony, Pardo, et al. (2012).

This system captures and visualizes the events of learning with a <u>dashboard</u> serving as a presentation layer to display important analytics figures.

#### 2015 - 2016

- •Ezen-Can, Boyer et al. (2015) used the ideas of <u>clustering</u> to group discussion topics.
- •Atapattu, Falkner et al. (2016) raised the ideas using topic-wise classification of discussion threads on MOOC.

Inspired by all these ideas, we selected using probabilistic topic model together with a clustering visualization approach in this project to visualize the student performance so that the teachers can better understand the performance-related data by using a visual mean.

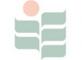

The Education University of Hong Kong Library

For private study or research only.

Not for publication or further reproduction

## 4. New Experiment Design and Results

- In the latest experiment environment, we deployed a <u>Moodle environment to host</u> <u>discussion forum</u> of reflective postings from students.
- The contents of discussion forum of the general education course extracted from this Moodle environment for social interaction analysis which performed by a tool called <u>Forum Graph</u> (Chan, 2013)
- The data was then exported to a collection of programs written in R with packages implementing Latent Dirichlet Allocation (LDA) (Blei, 2012).

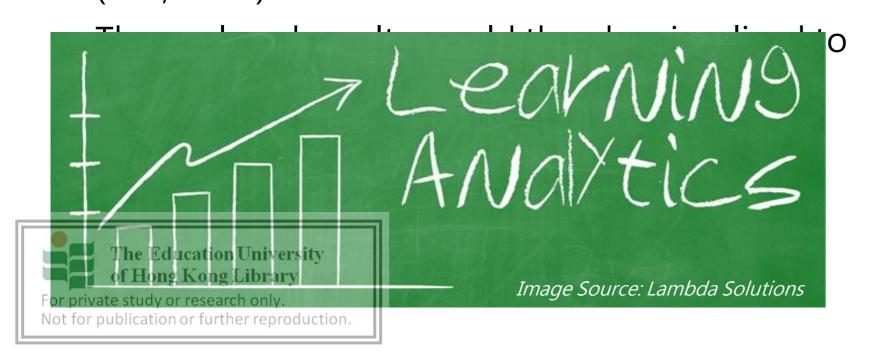

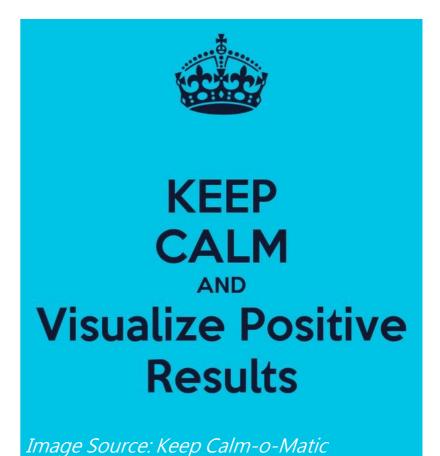

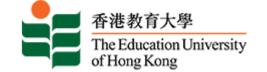

# 4.1 Improved model of text mining

- LDA was used as a text mining model in our latest experiment for topic discovery based on generative statistical/probabilistic model. It assumes that each document is a mixture of a small number of topics and that each word's creation is attributable to one of the document's topics.
- LDA aims at uncovering the hidden thematic structure in a collection of some document to help identify interesting and useful patterns. <u>A topic is a</u> multinomial distribution over many different ranked keywords of the corpus of some document. The levels of details provided for analysis can be made deeper.

This approach is better than just relying on keygraphs, by using clustering and sequencing co-occurrence of keywords to determine concepts as the

ords alone, to form topics.

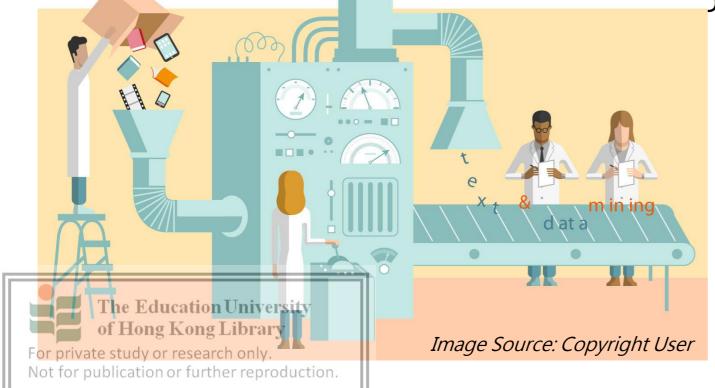

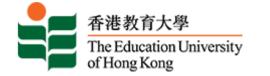

## 4.1.1 Data Visualization – Forum Graph

The social interaction inside one of the course discussion forums was visualized using "node" and "edges" in which "nodes" refer to the student while "edges" refer to interaction performance. The general rules to comprehend the Forum Graph are stated as follows.

Size of Node

Biggest size of a node identifies most responsive students.

#### Wenyuan Guo Wai Lim Cheng Yuming Hou liading Zhong Chi Wa Chim Ying Ying 🔃 Wai Kit Mak Hon To Otto Chan Ka Yan Lai Hao Li Mei Mei Chong Yuan Cau Kit Yiu Wu King Chi Chung Tsz Lok Wong Long Yi Ho Ka Man Wolfsz Ching Wong Ting Fung Lam Sze Wing Wong Wing Hung Wong Qianying Wang Jieq Shangwen Chen Kam Hung Ho Yan Ping Matthew Szeto Hin Ting Chan Man Wai Cheung Ka Faat Cheng Wing Ki Choi Ka Wing Tang Him Yung Ngai Tsz Yu Wan Yick Sun Lam

The Education University of Hong Kong Library

Not for publication or further reproduction.

For private study or research only.

## Size and direction of Edge

Thick edge can be understood as a strong relationship between nodes. Also, the arrow of edge demonstrates which node are passively receiving some messages or who actively replying other's discussion.

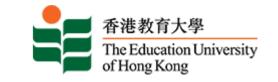

## 4.1.1 Data Visualization – Forum Graph (Cont'd)

- Scenario 1: teachers want to identify how student perform in discussion and does the students act as a source or receiver in discussion
- The forum graph provides a "hover" function for users
- We can hover on one node and the graph indicates the response of the specific students
- It can illustrate how they think of their study, as the graph can identify the student's interaction with different discussion threads and investigate the performance group of students by using

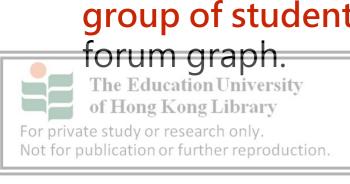

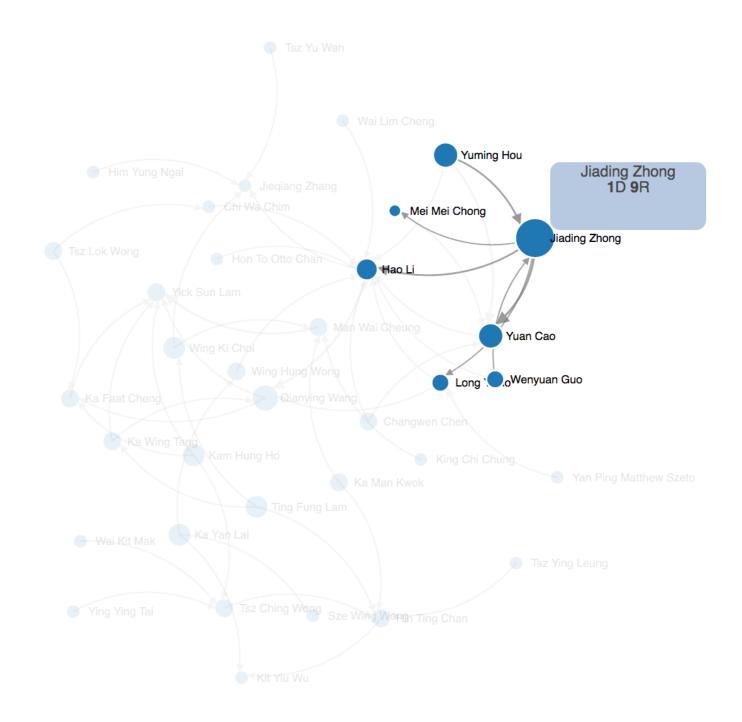

## 4.2 Data Visualization – LDAvis

- LDAvis is capable of providing the key term relevance in fixed size of topic models (TMs) in which LDAvis sufficiently visualizes the correlation of term among TMs and provides an interactive platform for users to select specific terms to reveal its related distribution of TMs
- In our experiment, the topic model parameter (k) has been initiated to 20 while setting up 5,000 iterations of (G) to execute the likelihood of MCMC (Markov Chain Monte Carlo) algorithm in LDAvis. The LDAvis graph, which contained the analysis results, was generated as following:

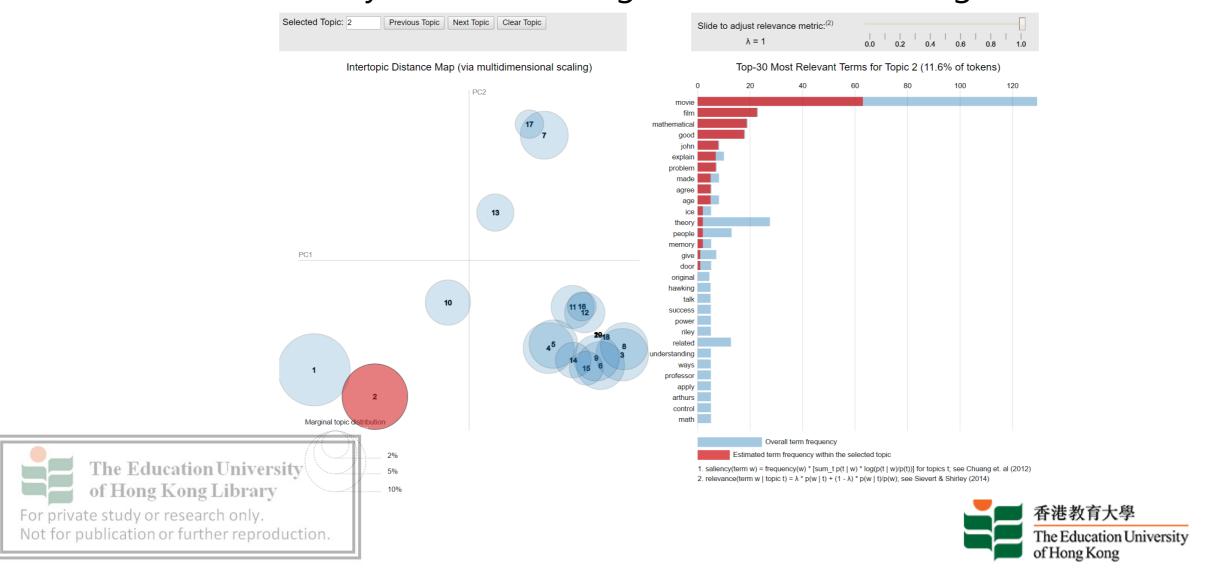

## Basic Concepts of LDAvis:

For private study or research only.

Not for publication or further reproduction.

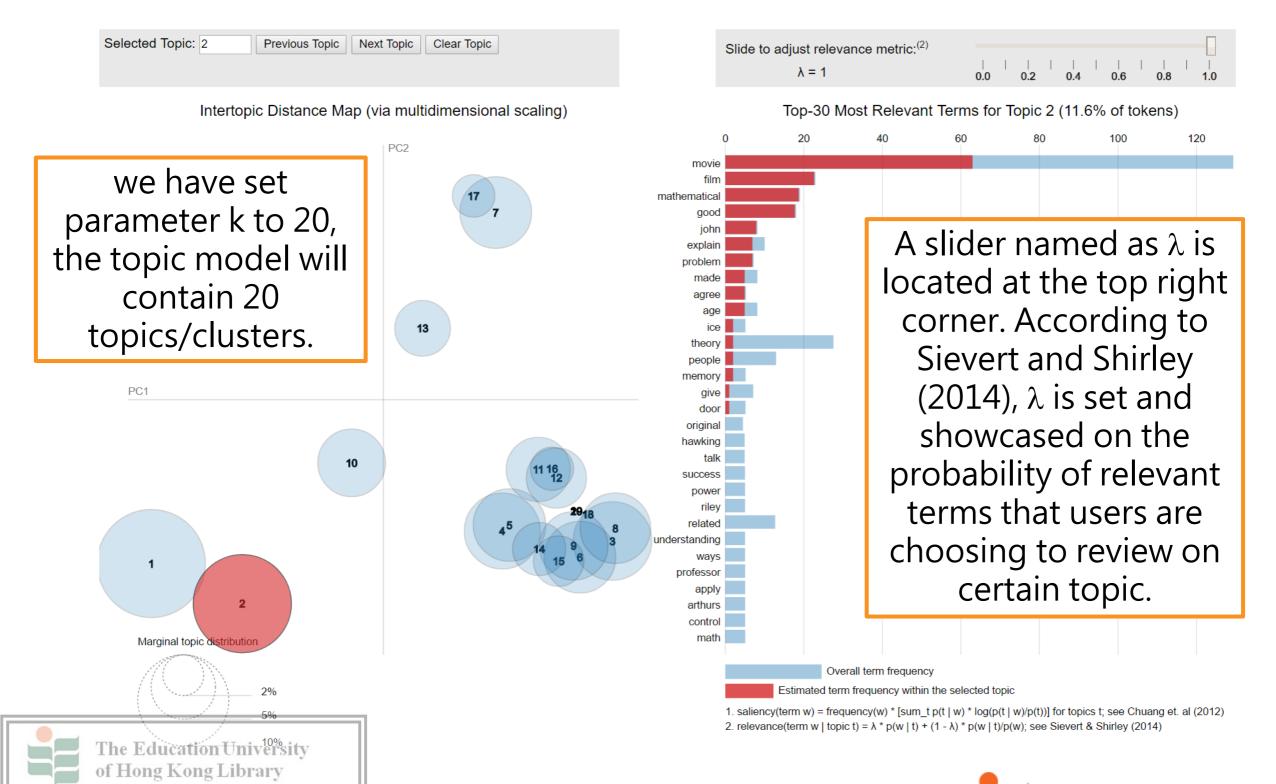

- Scenario 2: teachers want to evaluate the relevant terms in Topic 2
- At the top left corner, we can select "Topic" for reviewing the corresponding topic in detail.
- Also, some specific topics were selected to review by pressing "Previous topic" or "Next topic" button.

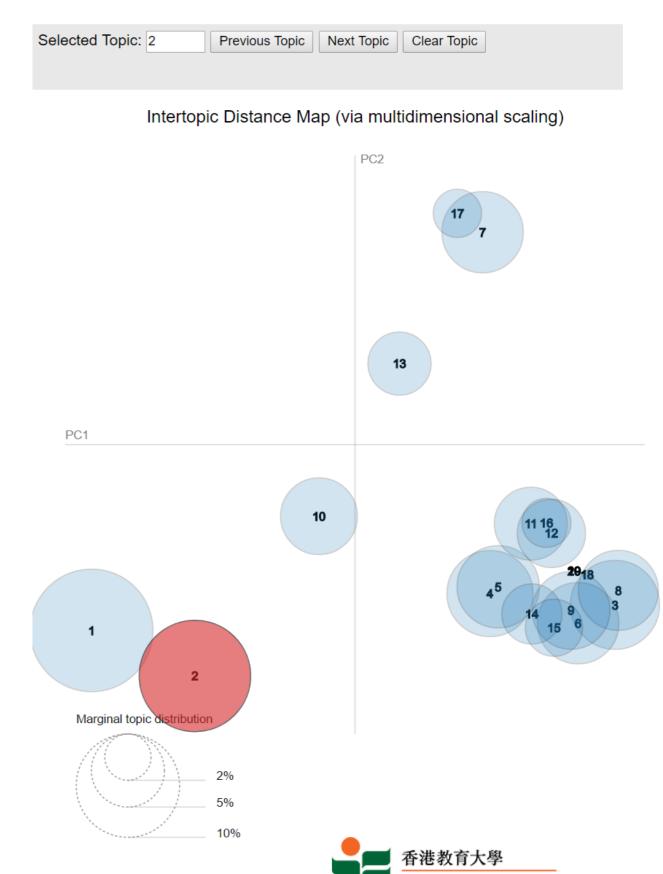

of Hong Kong

- Scenario 3: teachers want to evaluate the relevance terms in Topic 2, and investigate how students elaborate and think of Topic 2 with correlated terms.
- LDAvis allows setting  $\lambda$  into 0.1 and 1 to review. Simply,  $\lambda$  is acting as a probability of terms relevance. Once,  $\lambda$  is larger and the terms relevance of certain TMs will become more abstract (Sievert and Shirley, 2014).

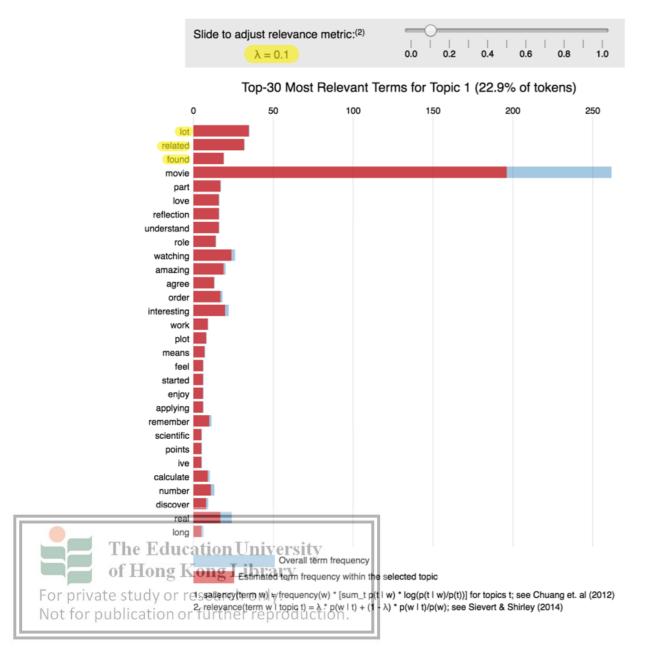

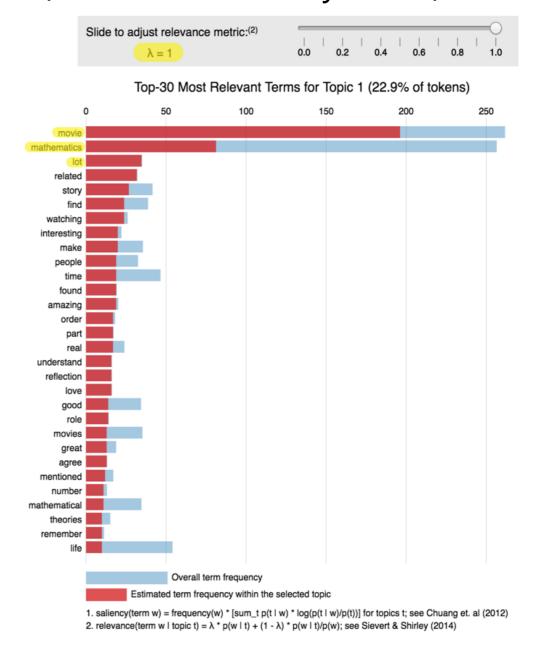

- Scenario 3: teachers want to know the terms of "numbers" occurred in which topic.
- Hover on the "numbers" and the related topic groups will highlight as red circle

"Topic 15" and "Topic 19" are not mutually exclusive but they are highly correlated, in which, the terms – "numbers" is distributed in both "Topic 15" and "Topic 19". Besides, "Topic 19" performs as the subset of

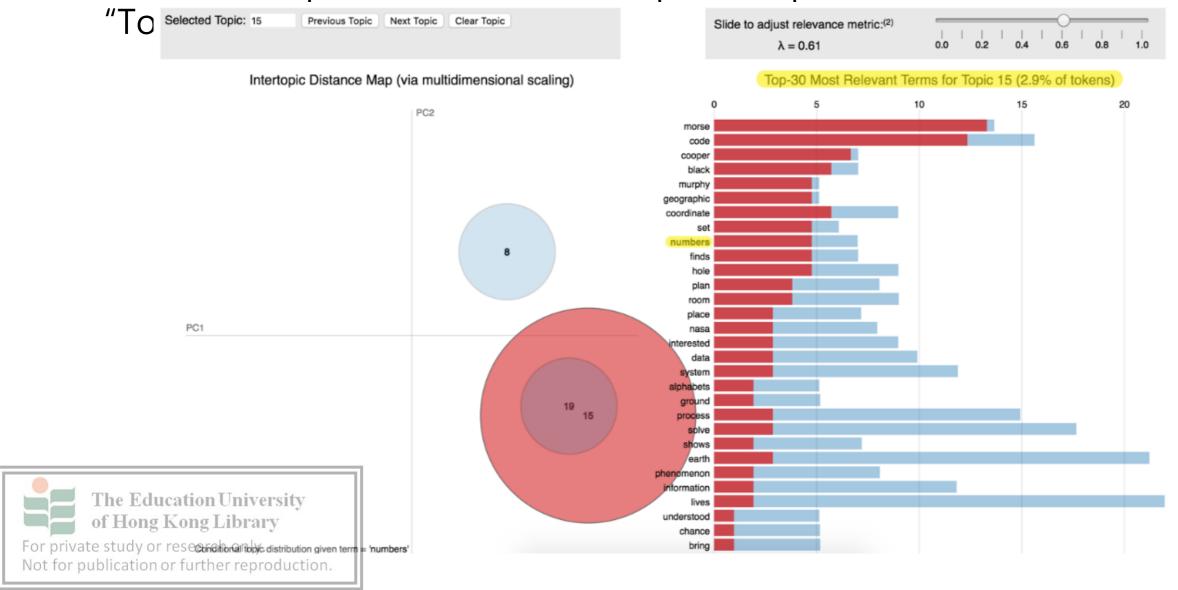

## 4.2.1 LDAvis Limitations

- LDAvis can visualize the generic relationship of topic groups and their relevant terms. However, the topic model visualization is an abstract and board concept, and users might not be able to read a concise analysis report comparing all of them easily all at once.
- In our experiment, 20 clusters of topic groups have been compiled, and users have to investigate the topic group one by one on LDAvis panels which are not an efficient action to review and compare the topic from one to another. Also, the relevant terms are determined by a wide variety of keywords. The user can hardly spot the difference in between the topic group at a glance.
- Apart from the interactive topic selection,
   LDAvis is difficult to identify the essential topic
   usage, for example, we can only notify that there
   are 20 topic groups without any frequency
   ranking illustrated in LDAvis. Hence, it is not easy
   or private estimate the prevalence of topics within 20

topic groups.

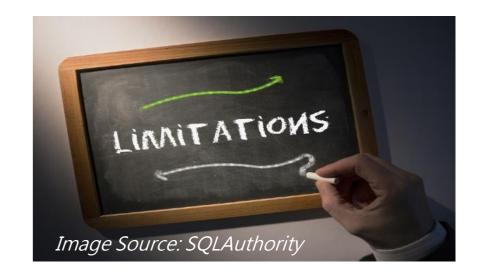

# 4.3 Supplementary Visualization Means

- By using "keyword of term" aggregation in the topic group, the frequency of each "keyword of term" would then be rounded-up in the "topic group" as well.
- Calculating the average of frequency can differentiate the overall importance of the topic group to identify which topic group is categorized as the upper level of topic frequency or below average.
- The following graph indicated the frequency of topic group from Topic 1 to Topic 20 with the corresponding accumulated frequencies. Also, topics from 1 to 7 are categorized as the top level of frequency group meanwhile Topic Group 8 to Topic Control of the Control of the Co

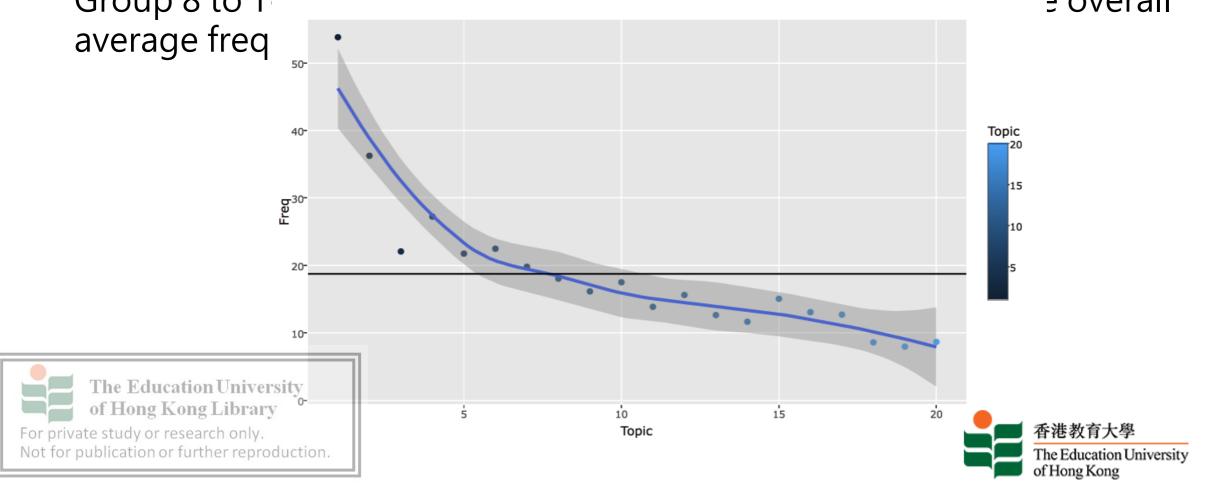

# 4.3 Supplementary Visualization Means (Cont'd)

- Scenario 4: teachers want to know the dominant topic group and identify which topic group is not popular in the discussion.
- Line chart provides hover function for each topic group while it indicates the average term frequency in the graph
- The line chart also proves that LDAvis topic distance does not matter to the frequency which means LDAvis only distinguishes the similarity of topic keywords occur in between the topic groups.
- Moreover, the average frequency of line chart can identify which topic group often distributed by the relevant terms that help us to investigate the importance of the topic and produce corresponding teaching strategy for each topic.

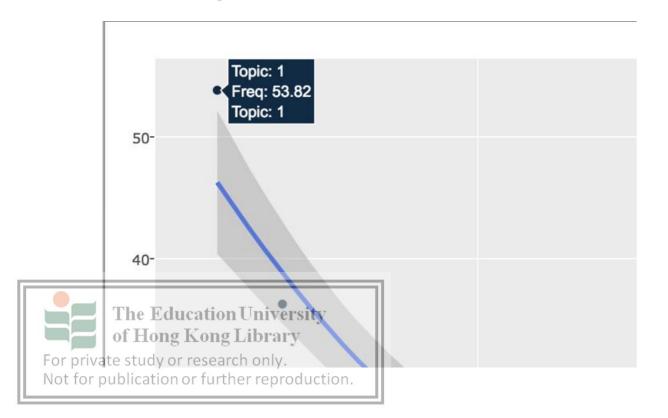

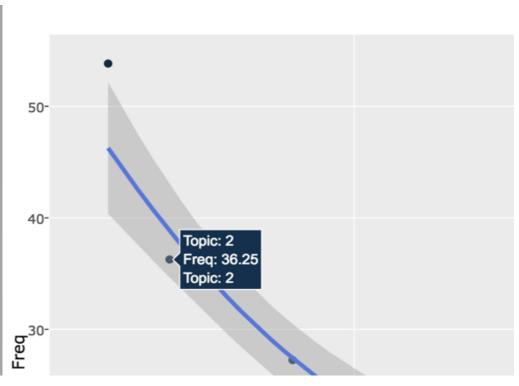

## 5. Conclusion

- By using the Forum Graph, academic administrators can perform social network analysis to understand the interaction among students and teachers to identify the frequent contributors and passive observers. The Forum Graph can probably help teachers better understand the participations of their students in the forum discussion.
- The LDAvis visualization tool also provides a huge potential to help teachers understand and research the existing and growing topics of discussion and probably discover accentual findings.
- LDAVis would help teachers spot whether their students can meet regular learning objectives and some unexpected learning outcomes by spotting some themes being closely located with themselves or being separately scattered as outliners.
- These can be regarded as some major for privimprovements to our experiment in learning analytics research.

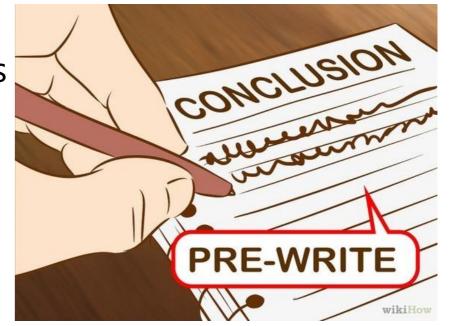

## 6. Discussion and Further Development

## User Acceptance Test (UAT) with Teachers

- We are going to invite serving teachers to test drive the methods we present in this paper by importing their students' works into the text mining and visualization to reveal any potential findings.
- Feedback would be collected to improve and further develop the methods based on field testing, which is the next few stages of our

#### **Continuous Enhancement**

- Another important enhancement in visualization can be network analysis using igraph and other R packages (Katya, 2014). This especially further supplement the LDAvis.
- Using network analysis for the spotted topics periodically (e.g. weekly) may further help spot those changes.

## **Further Development**

- LDAvis do not come with a meaningful name as a topic label.
- It is difficult to understand the topic the relevant keywords are grouped to.
- Therefore, a taxonomy approach will be deployed to help resolve this particular problem so that the relevant keywords can be further classified into a meaningful topic name instead of just using topic numbers.

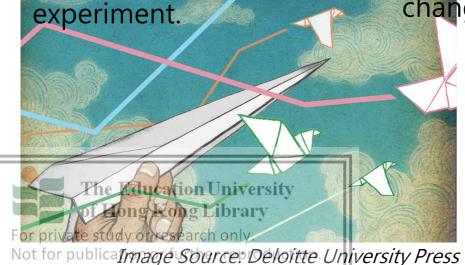

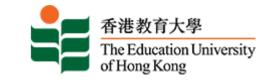

# **End of Presentation – Thank you**

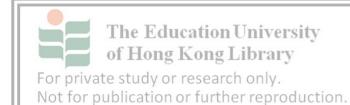

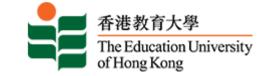

## Reference

- 1. Atapattu, T., Falkner, K. and Tarmazdi, H. (2016). *Topic-wise classification of MOOC discussions: A visual analytics approach.* Proceedings of the 9th International conference on Educational Data Mining (EDM), Raleigh, NC, USA
- 2. Andy, C. 2013, Reports: Forum Graph., Moodle. <a href="https://moodle.org/plugins/report-forumgraph">https://moodle.org/plugins/report-forumgraph</a>
- 3. Blei, D. M. 2012. Probabilistic Topic Models. Communications of the ACM 55(4):77–84
- 4. C. Coffrin, L. Corrin, P. de Barba, and G. Kennedy. (2015). Visualizing patterns of student engagement and performance in MOOCs. pages 83–92, New York, New York, USA, 2014. ACM
- 5. Duval, E. (2011, February). Attention please!: learning analytics for visualization and recommendation. In Proceedings of the 1st International Conference on Learning Analytics and Knowledge (pp. 9-17). ACM.
- Ezen-Can, A., Boyer, K. E., Kellogg, S., & Booth, S. (2015). Unsupervised modeling for understanding MOOC discussion forums: a learning analytics approach. In Proceedings of the Fifth International Conference on Learning Analytics And Knowledge (pp. 146-150).
- 7. KATYA, O., 2014. Network Analysis with R. <a href="http://kateto.net/network-visualization">http://kateto.net/network-visualization</a>
- Leony, D., Pardo, A., de la Fuente Valentín, L., de Castro, D. S., & Kloos, C. D. (2012, April). GLASS: a learning analytics visualization tool. in proceedings of the 2nd international conference on learning analytics and knowledge (pp. 162-163). ACM.
- Li, S. & Wong, G. 2016, Educational Data Mining using Chance Discovery from Discussion Board. In Proceedings of GCCCE' 16, The Hong Kong University of Education (pp. 712-715).
- Ohsawa, Y., Benson, N. E., & Yachida, M., 1998. KeyGraph: Automatic indexing by co-occurrence graph based on building construction metaphor. In Research and Technology Advances in Digital Libraries, 1998. ADL 98. Proceedings. IEEE International Forum on (pp. 12-18). IEEE.
- Sievert, C., and Shirley, K. E. 2014. LDAvis: A Method for Visualizing and Interpreting Topics. In Proceedings of the Workshop on Interactive Language Learning, Visualization, and Interfaces 63–70.

Wong, G & Li, S. 2016, Academic Performance Prediction Using Chance Discovery from Online Discussion Forums. In The Proceedings of COMPSAC' 16, IEEE (pp. 706-711)

For private study or research only.

Not for publication or further reproduction.

12.